## LCF-510-Inventário Florestal

Nome<br>Número USP

Foi realizado um inventário florestal em uma área de 82 ha. Esta área foi dividida em 3 estratos, sendo o estrato 1 (plantio de eucalipto com 6 anos de idade e do clone 231) com 25 ha. O estrato 2 (plantio de eucalipto com 6 anos de idade e clone 678) com 45 ha. E finalmente o estrato 3 (plantio de eucalipto com 7 anos de idade e clone C890) com 12 ha. O inventário foi realizado com parcelas de tamanho variável para se adequar as variações do espaçamento de plantio. Os dados estão abaixo. Calcular o volume total de madeira nesta área e o respectivo intervalo de confiança e erro amostral, com 95% de probabilidade (use t=2). Caso o erro de amostragem seja superior a 10%, calcular a intensidade de amostragem, usando a partilha de Neyman , para cada estrato. [Cada erro (– 3) pontos].

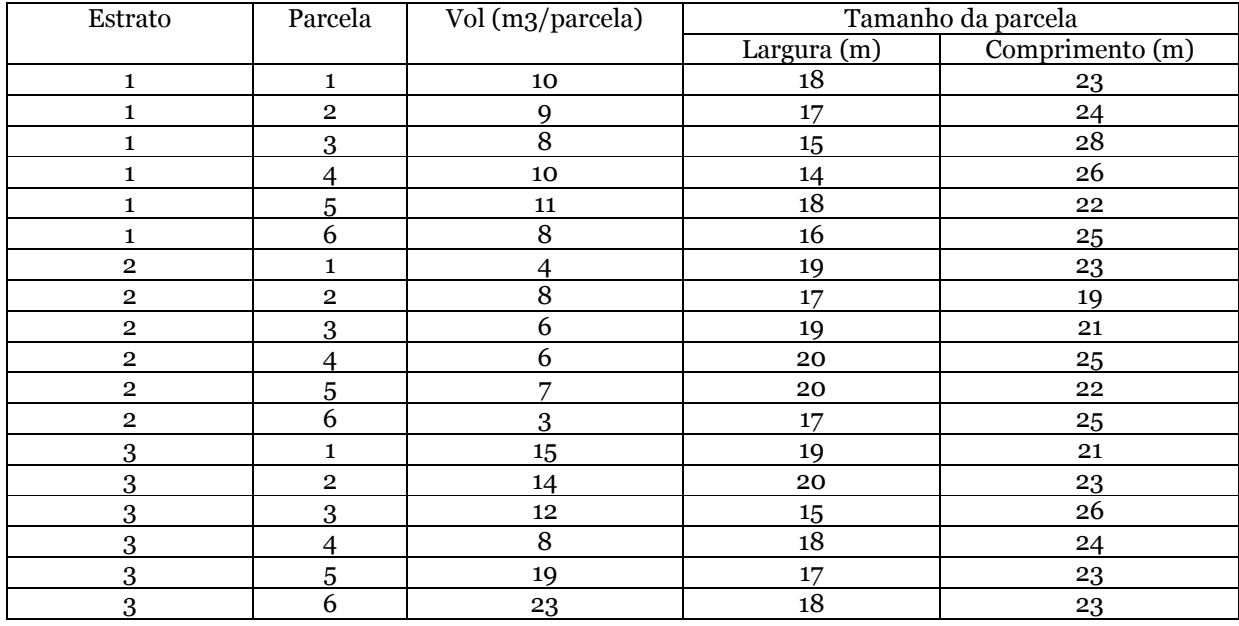

Como as parcelas são de tamanhos diferentes, vamos expandir tudo para hectare para unificar!

Estrato 1 – parcela 1:

Área da parcela = 18 \* 23 = 414 m<sup>2</sup>

10 m3 -> 414m<sup>2</sup>

 $X \rightarrow 10000 \text{ m}^2(\text{1})$ 

 $X = 241,5459 \text{ m}^3/\text{ha}$ 

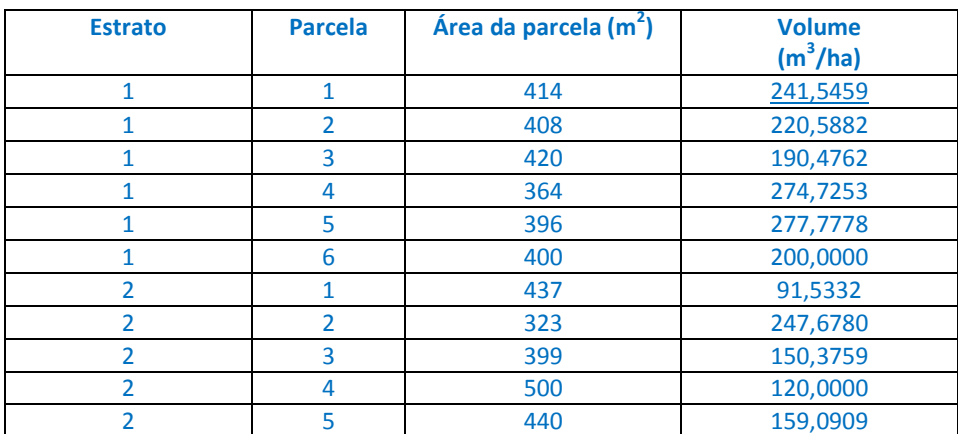

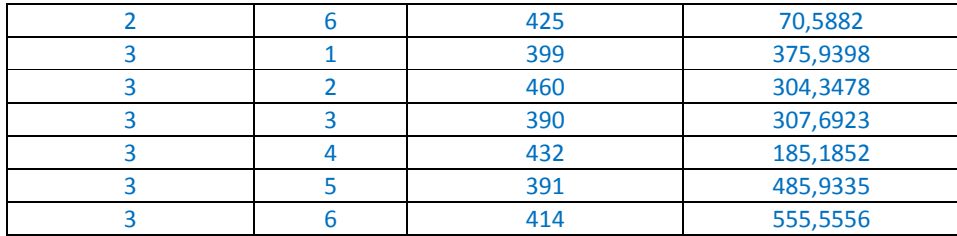

 $L = n^{\circ}$  de estratos  $\rightarrow$   $L = 3$ 

 $h =$ identificação do estrato ->  $h = 1 \rightarrow 3$ 

 $i =$  identificação da unidade amostral (parcela) ->  $i = 1 \rightarrow 6$ 

 $n_h$  = número de unidades amostrais na área, como é amostragem estratificada, cada estrato (h) é analisado individualmente, portanto, cada estrato tem seu  $n$ . Nesse caso o  $n$  foi igual nos três estratos.

 $n_1 = 6$  parcelas  $n_2 = 6$  parcelas  $n_3 = 6$  parcelas

$$
n = n \text{úmero de unidades de amostra tomadas em todos estratos} = \sum_{h=1}^{L} n_h = n_1 + n_2 + n_3 = 6 + 6 + 6 = 18
$$

 $N_h$  = quantas unidades amostrais comporta a minha área, como é amostragem estratificada, cada estrato (h) é analisado individualmente e, como expandimos para hectare o N de cada hectare será a respectiva área total de cada estrato. Se as parcelas fossem de tamanho igual o N de cada estrato seria sua área dividido pela área da parcela.  $N_1 = 25$  ha  $N_2 = 45$  ha  $N_3 = 12$  ha

 $N=n$ úmero de unidades de amostra na população  $=$   $\ \ \ \ \ \ \ N_h$  $\overline{L}$  $h=1$  $= N_1 + N_2 + N_3 = 25 + 45 + 12 = 82$  ha

1) <u>Volume total de madeira nesta área ( $\hat{T}_{st}$ ):</u>

$$
\widehat{T}_{st} = N \cdot \overline{y}_{st} = \sum_{h=1}^{L} \widehat{T}_h
$$

Antes, precisamos calcular a estimativa do total de cada estrato  $(\hat{T}_h)$ :

$$
\widehat{T}_h = N_h \cdot \overline{y}_h
$$

O  $N_h$  de cada estrato nos já sabemos, vamos calcular a média da amostra de cada estrato ( $\bar{y}_h$ ):

$$
\bar{y}_h = \frac{\sum_{i=1}^{n_h} y_{hi}}{n_h}
$$

$$
\bar{y}_1 = \frac{\sum_{i=1}^6 y_{1i}}{n_1} = \frac{y_{11} + y_{12} + y_{13} + y_{14} + y_{15} + y_{16}}{n_1} = \frac{241,55 + 220,59 + 190,48 + 274,73 + 277,78 + 200}{6} = 234,1856 \, m^3. \, ha^{-1}
$$
\n
$$
\bar{y}_2 = \frac{\sum_{i=1}^6 y_{2i}}{n_2} = \frac{y_{21} + y_{22} + y_{23} + y_{24} + y_{25} + y_{26}}{n_2} = \frac{91,53 + 247,68 + 150,38 + 120 + 159,09 + 70,59}{6} = 139,8777 \, m^3. \, ha^{-1}
$$

 $\bar{y}_3 = \frac{\sum_{i=1}^6 y_{3i}}{n_3} = \frac{y_{31} + y_{32} + y_{33} + y_{34} + y_{35} + y_{36}}{n_2}$  $\frac{(n+1)(34+1)(35+1)(36)}{n_2} = \frac{375,94+304,35+307,69+185,19+485,93+555,56}{6}$  $\frac{36}{6}$  = 369,1090 m<sup>3</sup>. ha<sup>-1</sup>

Assim,

 $\hat{T}_1 = N_1 \cdot \bar{y}_1 = 25.234,1856 = 5854,6390 \, m^3$  $\hat{T}_2 = N_2 \cdot \bar{y}_2 = 45 \cdot 139,8777 = 6294,4971 \, m^3$  $\hat{T}_3 = N_3 \cdot \bar{y}_3 = 12 \cdot 369,1090 = 4429,3085 \, m^3$ 

Portanto,

$$
\widehat{T}_{st} = N.\overline{y}_{st} = \sum_{h=1}^{L} \widehat{T}_h = \widehat{T}_1 + \widehat{T}_2 + \widehat{T}_3 = 5854,6390 + 6294,4971 + 4429,3085 = 16578,4446 \, m^3
$$

**O volume total de madeira estimado na área de 82 hectares é de 16578, 4446**  $m^3$ **.** 

2) <u>Intervalo de confiança respectivo ao total de madeira na área (IC<sub>T<sub>st</sub>):</u></sub>

$$
IC_{\hat{T}_{st}} = \hat{T}_{st} \pm t \, S_{\hat{T}_{st}}
$$

- a) Variância do total da amostragem estratificada:  $S_{\hat{T}_{st}}^2 = N^2 S_{\hat{y}_{st}}^2 = \sum_{h=1}^{L} S_{\hat{T}_h}^2$
- b) Variância da média da amostragem estratificada:  $S_{\bar{y}_{st}}^2 = \sum_{h=1}^L (\frac{N_h}{N})^2$  $\frac{L}{h=1} \left( \frac{N h}{N} \right)^2$ .  $S_{\bar{y}_h}^2$
- c) Variância da média da amostra do estrato h:  $S_{\bar{y}_h}^2 = \frac{S_{y_h}^2}{n_h}$  $\frac{\delta \tilde{y}_h}{n_h}$   $\left(\frac{N_h - n_h}{N_h}\right)$
- d) Variância da amostra do estrato h:  $S_{y_h}^2 = \frac{\sum_{i=1}^{n_h} y_{hi}^2 \frac{(\sum_{i=1}^{n_h} y_{hi})^2}{n_h}}{n_h 1}$  $n_h$  $\frac{n_h}{i=1}$  $n_h-1$

$$
S_{y_1}^2 = \frac{\sum_{i=1}^{n_h} y_{hi}^2 - \frac{(\sum_{i=1}^{n_h} y_{hi})^2}{n_h}}{n_h - 1} = \frac{\sum_{i=1}^{n_1} y_{ii}^2 - \frac{(\sum_{i=1}^{n_1} y_{1i})^2}{n_1}}{n_1 - 1} = \frac{(y_{11}^2 + y_{12}^2 + y_{13}^2 + y_{14}^2 + y_{15}^2 + y_{16}^2) - (\frac{(y_{11} + y_{12} + y_{13} + y_{14} + y_{15} + y_{16})^2}{n_1})}{n_1 - 1}
$$
  
\n
$$
S_{y_1}^2 = \frac{(241.55^2 + 220.59^2 + 190.48^2 + 274.73^2 + 277.78^2 + 200^2) - (\frac{(241.55 + 220.59 + 190.48 + 274.73 + 277.78 + 200)^2}{6})}{6 - 1}
$$
  
\n
$$
S_{y_1}^2 = \frac{335919.24 - \frac{54842.88}{6}}{5} = 65355.7517
$$
  
\n
$$
S_{y_2}^2 = \frac{137028.26 - \frac{19565.77}{6}}{5} = 26753.4602
$$
  
\n
$$
S_{y_3}^2 = \frac{907699.82 - \frac{136241.48}{6}}{5} = 176998.5821
$$

c) Variância da média da amostra do estrato h:  $S_{\bar{y}_h}^2 = \frac{S_{y_h}^2}{n_h}$  $\frac{N\bar{y}_h}{n_h}$   $\left(\frac{N_h - n_h}{N_h}\right)$ 

$$
S_{\bar{y}_1}^2 = \frac{S_{y_1}^2}{n_1} \left(\frac{N_1 - n_1}{N_1}\right) = \frac{65355,7517}{6} \left(\frac{25 - 6}{25}\right) = 8278,3952
$$
  

$$
S_{\bar{y}_2}^2 = \frac{S_{y_2}^2}{n_2} \left(\frac{N_2 - n_2}{N_2}\right) = \frac{26753,4602}{6} \left(\frac{45 - 6}{45}\right) = 3864,3887
$$
  

$$
S_{\bar{y}_3}^2 = \frac{S_{y_3}^2}{n_3} \left(\frac{N_3 - n_3}{N_3}\right) = \frac{176998,5821}{6} \left(\frac{12 - 6}{12}\right) = 14749,8818
$$

b) Variância da média da amostragem estratificada:  $S_{\bar{y}_{st}}^2 = \sum_{h=1}^L (\frac{N_h}{N})^2$  $\frac{L}{h=1} \left( \frac{N h}{N} \right)^2$ .  $S_{\bar{y}_h}^2$ 

$$
S_{\bar{y}_{st}}^2 = \sum_{h=1}^L \left(\frac{N_h}{N}\right)^2 \cdot S_{\bar{y}_h}^2 = \left(\frac{N_1}{N}\right)^2 \cdot S_{\bar{y}_1}^2 + \left(\frac{N_2}{N}\right)^2 \cdot S_{\bar{y}_2}^2 + \left(\frac{N_3}{N}\right)^2 \cdot S_{\bar{y}_3}^2
$$

$$
S_{\bar{y}_{st}}^2 = \left(\frac{25}{82}\right)^2 \cdot 8278 \cdot 3952 + \left(\frac{45}{82}\right)^2 \cdot 3864 \cdot 3887 + \left(\frac{12}{82}\right)^2 \cdot 14749 \cdot 3818 = 2249 \cdot 1623
$$

a) Variância do total da amostragem estratificada:  $S_{\tilde{T}_{st}}^2 = N^2 S_{\tilde{y}_{st}}^2 = \sum_{h=1}^{L} S_{\tilde{T}_h}^2$  $S_{\widehat{T}_{st}}^2 = N^2 \cdot S_{\bar{y}_{st}}^2 = \sum_{h=1}^L S_{\widehat{T}_h}^2$  $S_{\hat{T}_h}^2 = 82^2.2249,1623 = 15123367,1116$ 

Desvio padrão do total da amostragem estratificada: S $_{\widehat{T}_{st}}$  =  $\,\,\sqrt{S_{\widehat{T}_{st}}^2}\,=\,\sqrt{15123367} , 116$  = 3888,8774

Intervalo de confiança respectivo ao total de madeira na área: / $C_{\widehat{T}_{st}} \,=\, \widehat{T}_{st} \,\pm t\,\bm S_{\widehat{T}_{st}}$ 

$$
IC_{\hat{T}_{st}} = 16578,4446 \pm 2.3888,8774
$$

$$
IC_{\hat{T}_{st}} = 16578,4446 \pm 7777,7547
$$

3) Erro amostral  $(EA\%)$ :

$$
EA\% = \frac{t \cdot S_{\bar{T}_{st}} \cdot 100}{\bar{T}_{st}} = \frac{2 \cdot 3888,8774 \cdot 100}{16578,4446} = 46,91\%
$$

4) O erro foi maior que 10%, então precisa calcular a intensidade amostral a partir da partilha de Neyman:

$$
w_h = \frac{n_h}{n} \qquad \qquad w_1 = \frac{n_1}{n} = \frac{6}{18} = 0,3334 \qquad \qquad w_2 = \frac{n_2}{n} = \frac{6}{18} = 0,3334 \qquad \qquad w_3 = \frac{n_3}{n} = \frac{6}{18} = 0,3334
$$

$$
n* = \frac{\sum \frac{N_h^2 \cdot S_{y_h}^2}{w_h}}{\frac{N^2 \cdot \overline{y}_{st}^2 \cdot ED\%_0^2}{100^2 \cdot t^2} + \sum N_h \cdot S_{y_h}^2} = \frac{\frac{N_1^2 \cdot S_{y_1}^2}{w_1} + \frac{N_2^2 \cdot S_{y_2}^2}{w_2} + \frac{N_3^2 \cdot S_{y_3}^2}{w_3}}{100^2 \cdot t^2} + (N_1 \cdot S_{y_1}^2 + N_2 \cdot S_{y_2}^2 + N_3 \cdot S_{y_3}^2)} =
$$

$$
n* = \frac{\frac{25^2 \cdot 65355,7517}{0,3334} + \frac{45^2 \cdot 26753,4602}{0,3334} + \frac{12^2 \cdot 176998,5821}{0,3334}}{\frac{82^2 \cdot 202,1762^2 \cdot 10^2}{100^2 \cdot 2^2} + (25.65355,7517 + 45.26753,4602 + 12.176998,5821)} =
$$

 $\bar{y}_{st} = \frac{1}{N} \sum_{h=1}^{L} N_h \cdot \bar{y}_h = \frac{1}{N} \cdot (N_1 \cdot \bar{y}_1 + N_2 \cdot \bar{y}_2 + N_3 \cdot \bar{y}_3) = \frac{1}{82} \cdot (25.234,1856 + 45.139,8777 + 12.369,1090) = 202,1762$ 

 $n* = \frac{361532692,7874}{687112,0661 + 4961782,4877} = 64$ 

**Partilha de Neyman:**  $w_h = \frac{N_h S_{y_h}}{\sum_{k=1}^{L} N_{h,S_{k}}}$  $\sum_{h=1}^L N_h S_{\mathcal{Y}_h}$ 

$$
w_1 = \frac{N_1 S_{y_1}}{N_1 S_{y_1} + N_2 S_{y_2} + N_3 S_{y_3}} = \frac{25.65355,7517}{25.65355,7517 + 45.26753,4602 + 12.176998,5821} = 0,3293
$$

$$
w_2 = \frac{N_2 S_{y_2}}{N_1 S_{y_1} + N_2 S_{y_2} + N_3 S_{y_3}} = \frac{45.26753,4602}{25.65355,7517 + 45.26753,4602 + 12.176998,5821} = 0,2426
$$

$$
w_3 = \frac{N_3 S_{y_3}}{N_1 S_{y_1} + N_2 S_{y_2} + N_3 S_{y_3}} = \frac{12.176998,5821}{25.65355,7517 + 45.26753,4602 + 12.176998,5821} = 0,4281
$$

$$
n_1^* = n^*. w_1 = 64.0, 3293 = 21
$$
  

$$
n_2^* = n^*. w_2 = 64.0, 2426 = 16
$$
  

$$
n_3^* = n^*. w_3 = 64.0, 4281 = 27
$$